#### КИЇВСЬКИЙ УНІВЕРСИТЕТ ІМЕНІ БОРИСА ГРІНЧЕНКА ФАХОВИЙ КОЛЕДЖ «УНІВЕРСУМ»

Циклова комісія економіко-математичних дисциплін і менеджменту

ЗАТВЕРДЖУЮ<br>Провектор з науково-методичної та навчальної роботи **ФРАФИЗИТЕЛЬНОВ** 2023 p. PainA

#### РОБОЧА ПРОГРАМА НАВЧАЛЬНОЇ ДИСЦИПЛІНИ

#### ІНФОРМАЦІЙНІ СИСТЕМИ У МЕНЕДЖМЕНТІ

для студентів

спеціальності освітньо-професійної програми освітньо-професійного ступеня

073 Менеджмент Організація виробництва фаховий молодший бакалавр

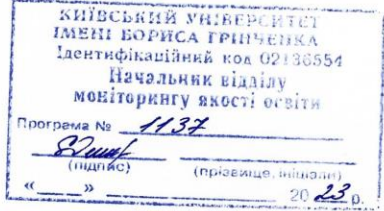

Київ-2023

Розробник: Мащакевич Олег Мар'янович, викладач циклової комісії економікоматематичних дисциплін і менеджменту Фахового коледжу «Універсум» Київського університету імені Бориса Грінченка

Викладач: Мащакевич Олег Мар'янович

Робочу програму розглянуто і затверджено на засіданні циклової комісії економіко-математичних дисциплін і менеджменту

Протокол від «  $\frac{30 \times 10^{-11} \text{ kg/m}}{1000 \text{ kg/m}}$  2023 року № 1 Голова циклової комісії *(MII)* Вікторія КАЗАКОВА

Робочу програму перевірено

 $\frac{1}{2023}$  p.

Заступник директора заступник директора<br>3 навчально-методичної роботи  $\theta$ . Jeed Okcaha ГОЛОВЧАНСЬКА Заступник директора Он Оксана КАЛАШНИК з навчальної роботи

Пролонговано:

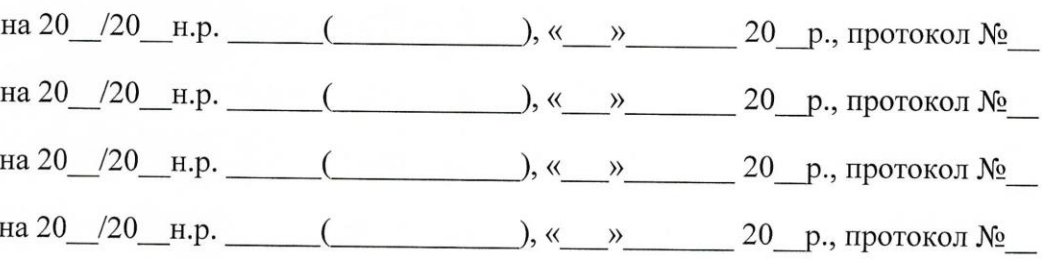

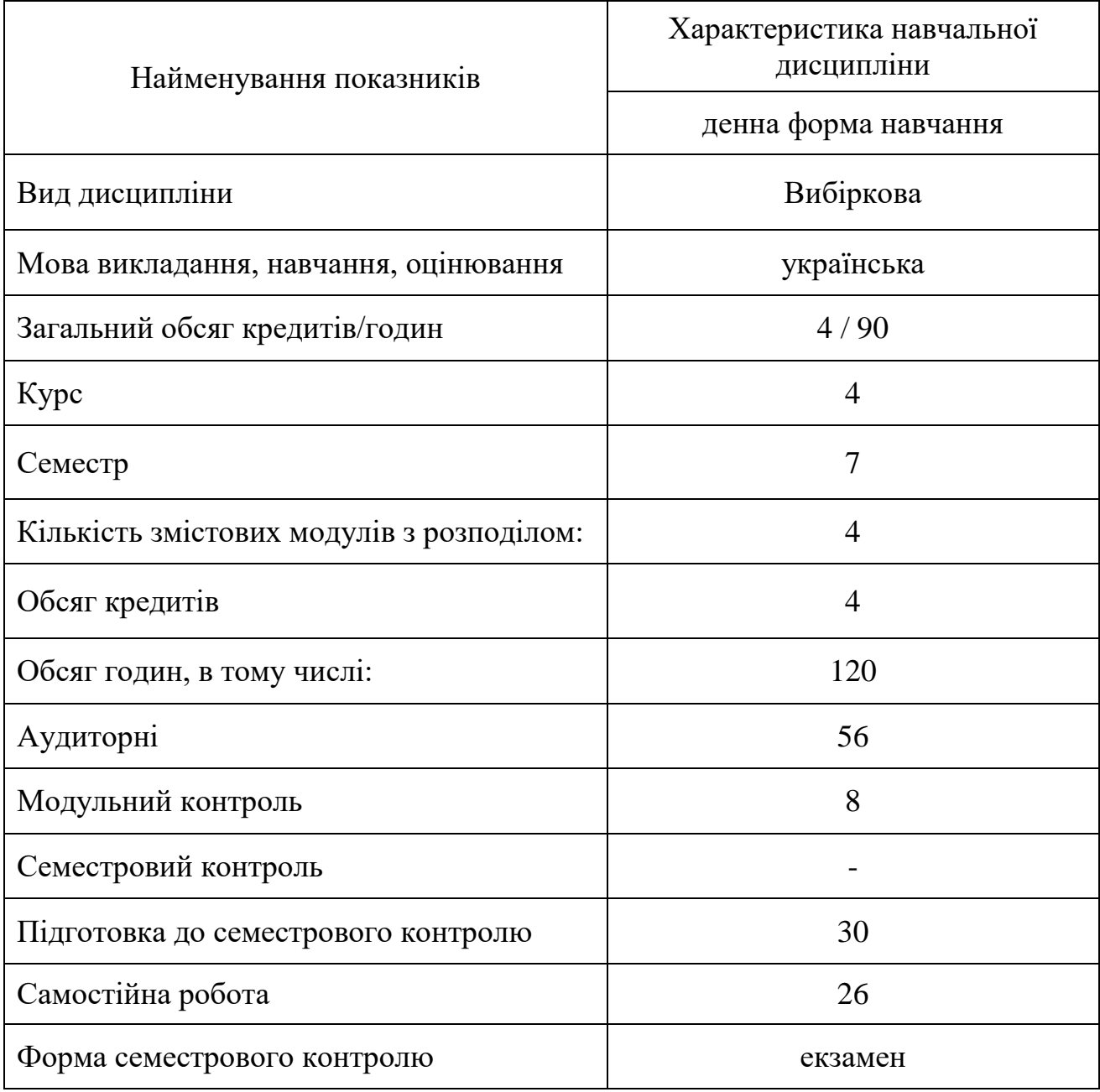

# **1.Опис навчальної дисципліни**

#### **2. Мета та завдання навчальної дисципліни**

**Мета:** формування у студентів теоретичних знань та практичних вмінь у галузі організації та функціонування інформаційних систем управління персоналом, організації виробництва та торгівлі, фінансового обліку, які б дозволили їм ефективно застосовувати у майбутній професійній діяльності основні пакети прикладних програм, у тому числі і спеціалізованих, та самостійно оволодівати новими програмними засобами.

#### **Завдання:**

ознайомлення з основами сучасних інформаційних технологій;

 ознайомлення з основними галузями застосування нових інформаційних технологій в професійній діяльності;

 ознайомлення з основами роботи в спеціалізованих пошукових системах та методологією пошуку інформації в комп'ютерній правовій системі Ліга:Еліт;

 ознайомлення з організацією та методологією розв'язання прикладних задач в галузі управлінської діяльностів організаціях різного типу.

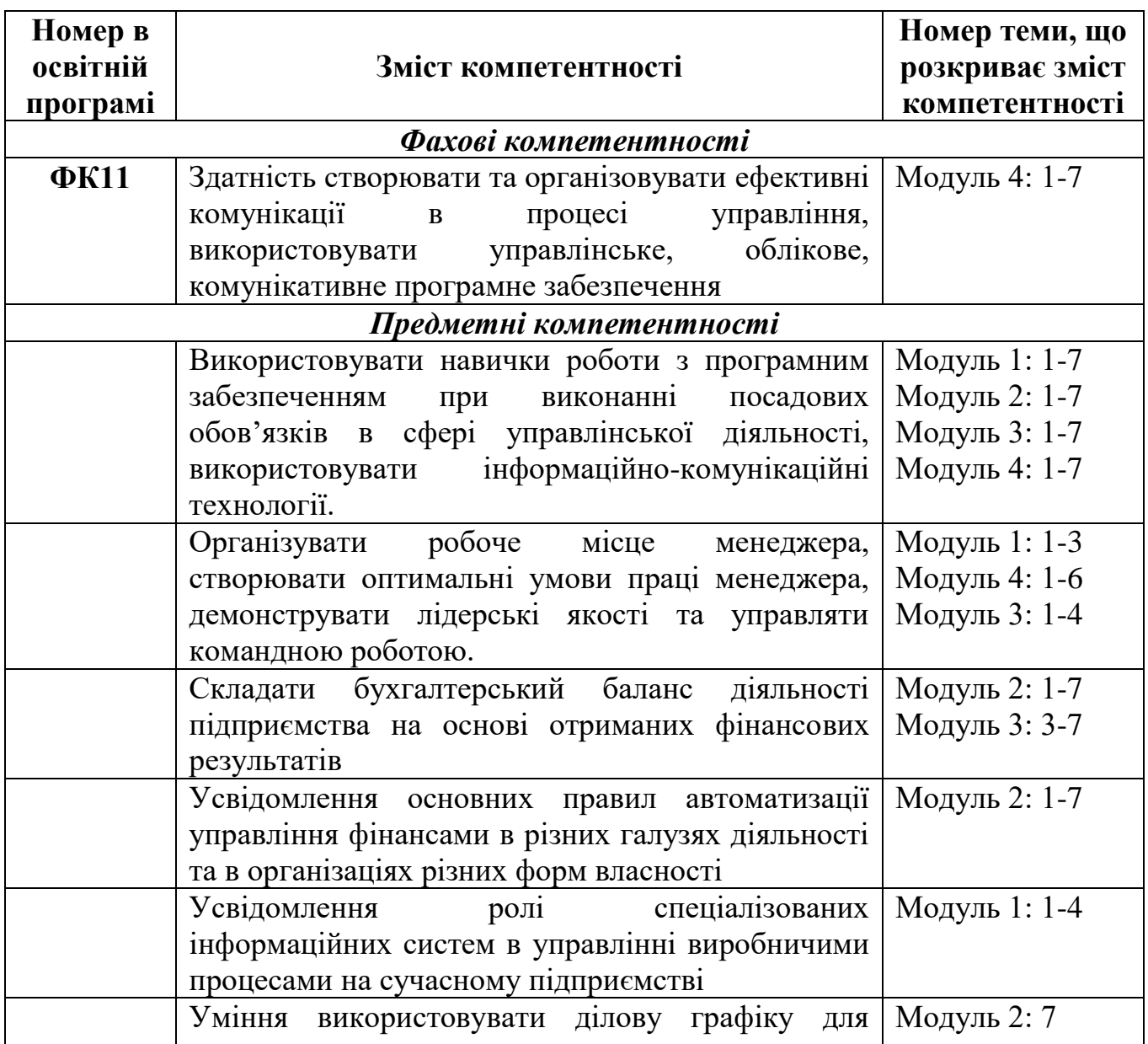

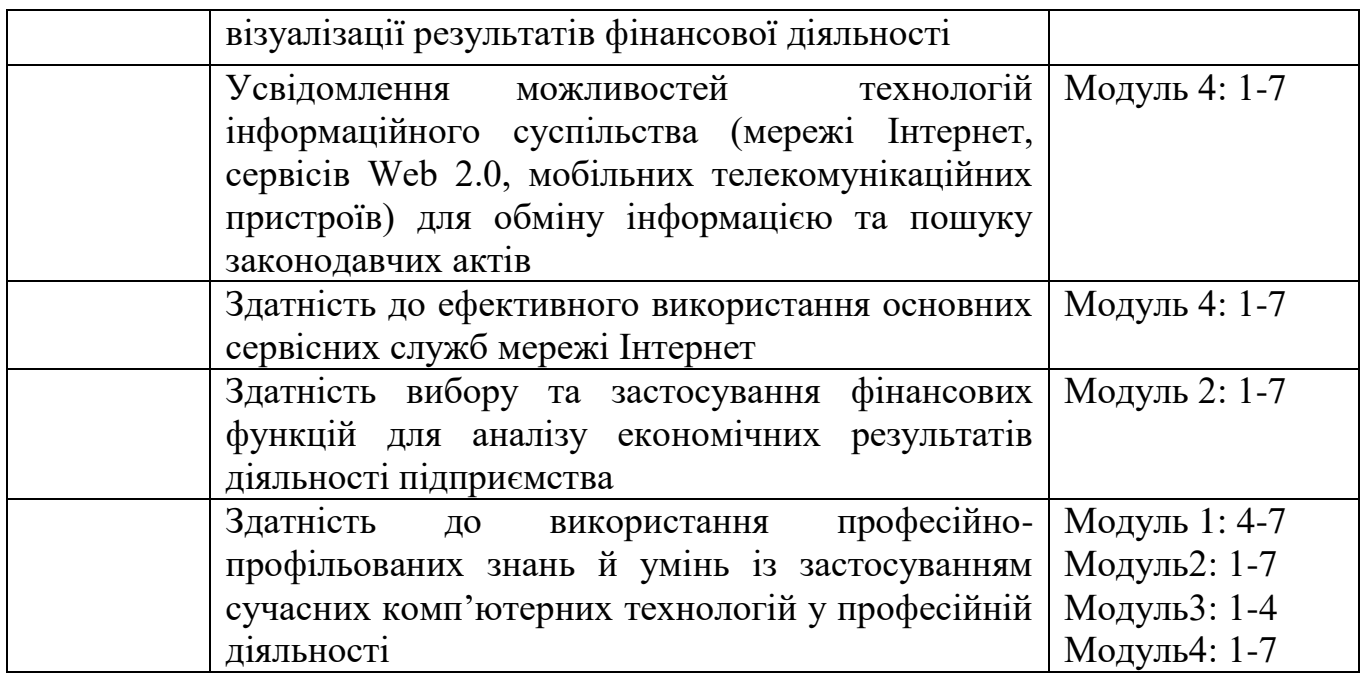

#### **3. Результати навчання за дисципліною**

У результаті вивчення навчальної дисципліни у студентів мають бути сформовані такі предметні компетентності:

 використовує навички роботи з програмним забезпеченням при виконанні посадових обов'язків в сфері управлінської діяльності, використовувати інформаційно-комунікаційні технології (ПРН2);

 організовує робоче місце менеджера, створює оптимальні умови праці менеджера, демонструвати лідерські якості та управляти командною роботою;

 розуміє організаційно-методичні основи створення і функціонування інформаційних систем управління підприємством на базі різних пакетів прикладних програм;

 усвідомлює основні правила автоматизації управління підприємством в різних галузях діяльності та в організаціях різних форм власності;

 уміє використовувати стандартні шаблони та створювати власні для формування звітів, календарів, службових та доповідних записок;

 здатний застосувати поля та поля форм для створення бланків фінансових документів;

 уміє застосовувати фінансові функції для аналізу економічних результатів діяльності підприємства;

 уміє використовувати ділову графіку для візуалізації результатів економічної діяльності;

 уміє створювати інформаційну базу підприємства та налаштовувати її параметри;

 здатний виконувати пошук законодавчих актів, бланків звітності та договорів засобами правової комп'ютерної пошукової системи Ліга:Закон;

 усвідомлює можливості технологій інформаційного суспільства (мережі Інтернет, сервісів Web 2.0, мобільних телекомунікаційних пристроїв) для обміну інформацією та пошуку законодавчих актів;

 здатний до ефективного використання основних сервісних служб мережі Інтернет;

 здатний використовувати спеціалізовані професійні соціальні мережі та корпоративну пошту для ефективного управління підприємством;

 здатний до аналізу та захисту інформації, що поступає на підприємство через мережу Інтернет з використанням спеціалізованого програмного забезпечення.

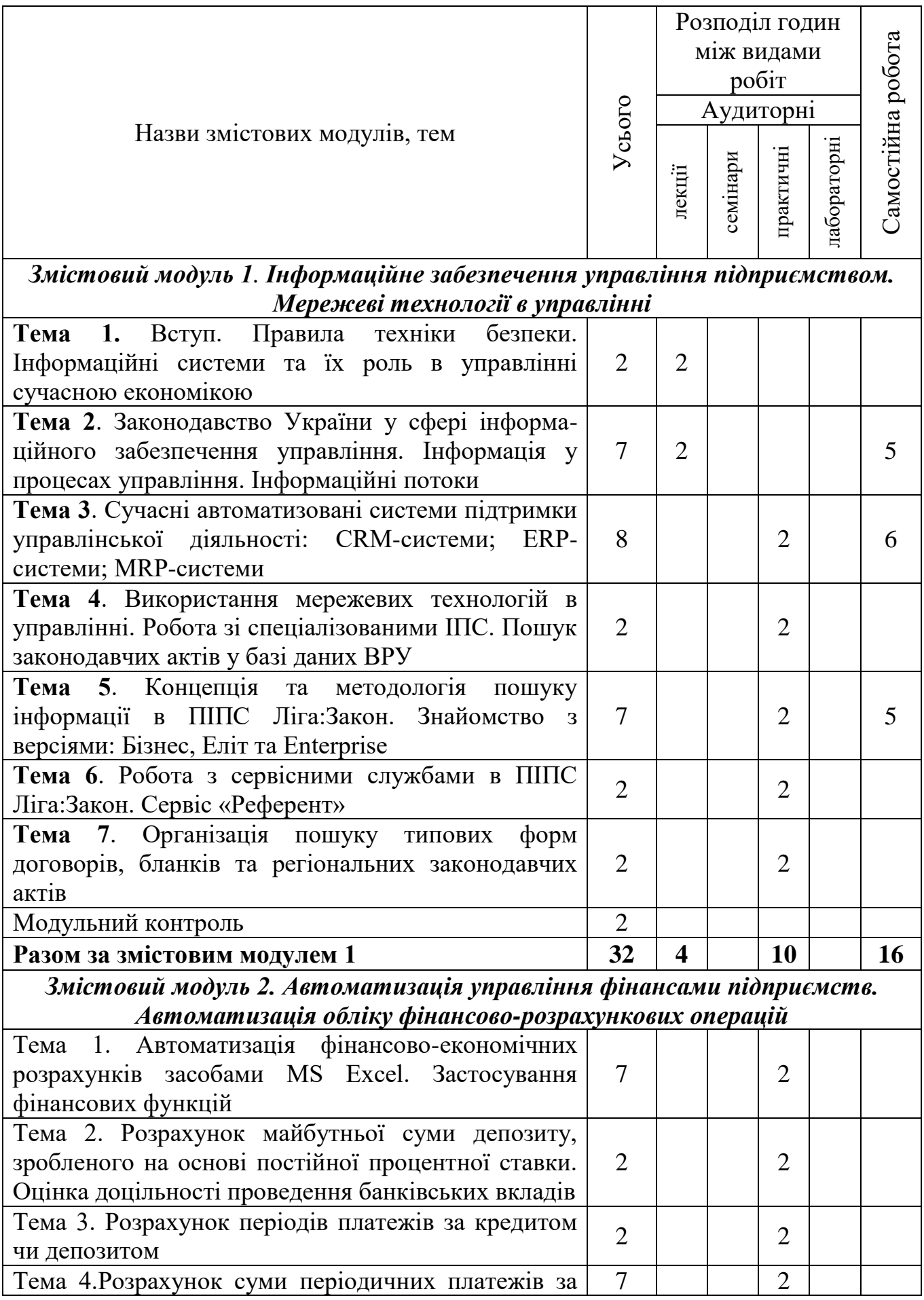

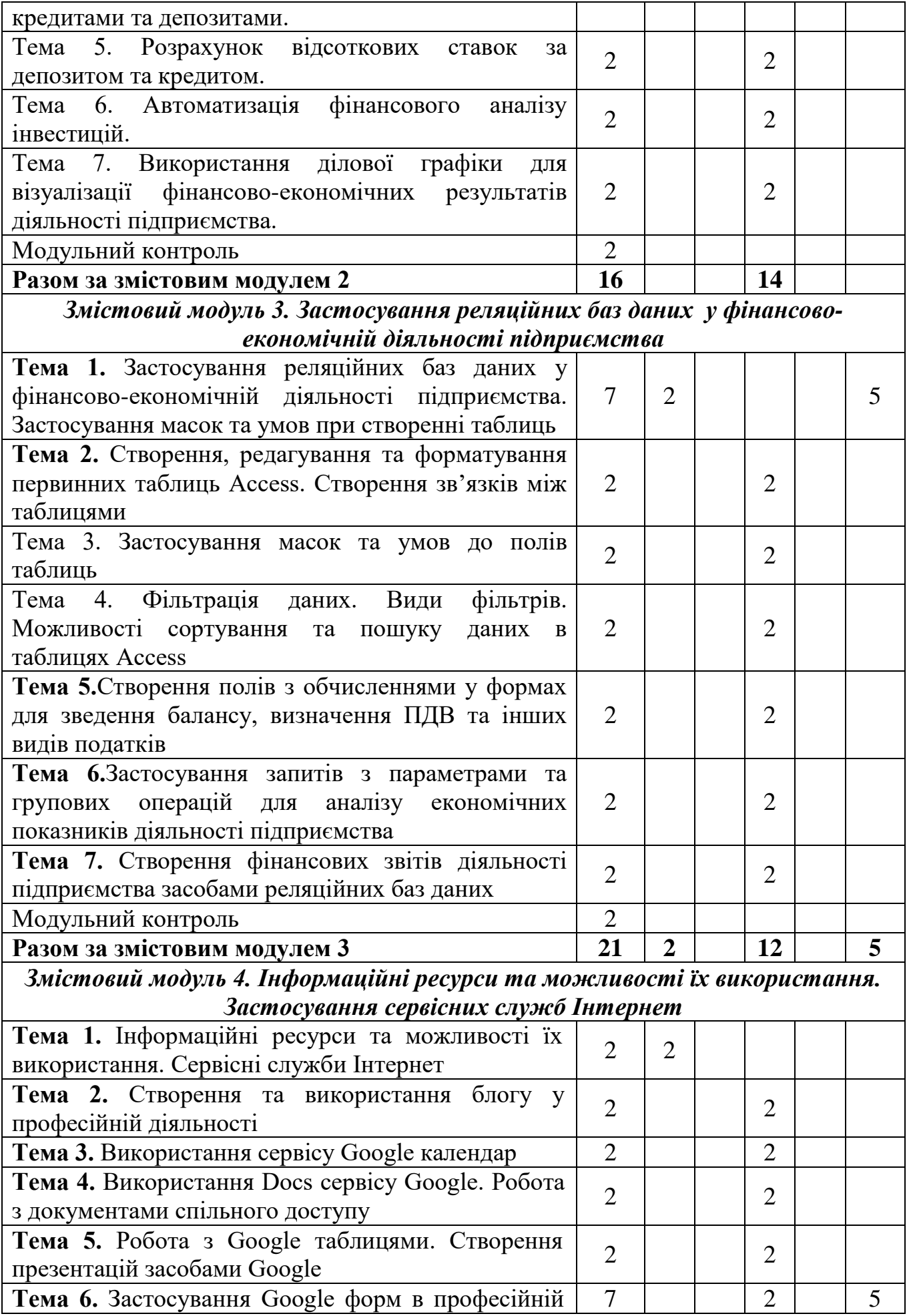

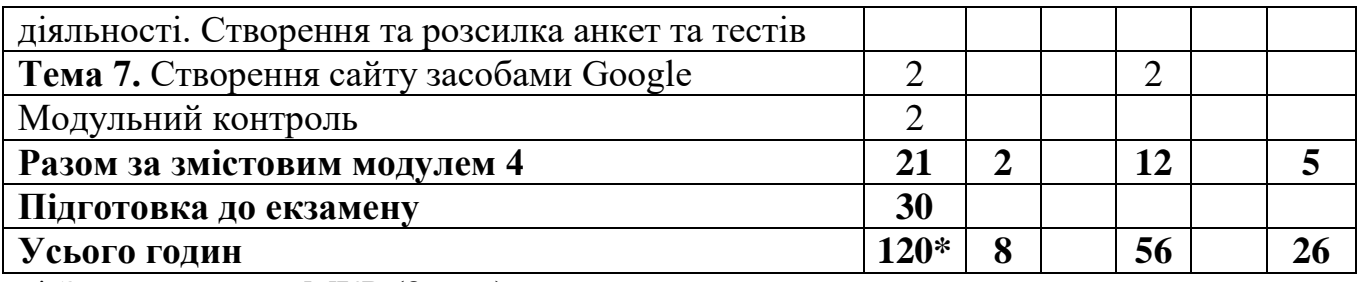

\* З урахуванням МКР (8 год.)

## **5. Програма навчальної дисципліни**

## *Змістовий модуль 1. Інформаційне забезпечення управління підприємством. Мережеві технології в управлінні*

**Тема 1.** Вступ. Правила техніки безпеки. Інформаційні системи та їх роль в управлінні сучасною економікою.

Вступ. Мета та завдання курсу. Повторення правил техніки безпеки. Поняття інформаційної системи. Інформаційні системи та їх значення в управлінні підприємством. Розвиток інформаційних систем. Поняття про інформаційні технології. Інформаційне забезпечення підприємства. роль інформаційних систем в управлінні сучасною економікою. Інформаційна культура.

*Ключові слова: інформаційна система; технології; інформаційні технології; інформаційне забезпечення; мережеві технології в управлінні. Література:*[1].

**Тема 2.** Законодавство України у сфері інформаційного забезпечення управління. Інформація у процесах управління. Інформаційні потоки.

Поняття інформаційного законодавства. Закон України "Про інформацію". Інформаційне право в Україні. Основні принципи інформаційних відносин. Режими доступу до інформації. Використання інформації з обмеженим доступом. Міжнародно-правові акти в сфері інформації.

Взаємодія об'єкта і суб'єкта управління. Аналіз видів управлінської діяльності та їх класифікація. Поділ працівників на групи відповідно до виконання ними завдань підприємства. Характеристики особливостей діяльності груп працівників. Форми інформаційного забезпечення та вимоги до інформації. Корпоративні інформаційні системи (КІС). Інформаційні потоки. Аналіз аспектів інформаційних потоків.

*Ключові слова: Закон України «Про інформацію»;об'єкти та суб'єкти управління; форми інформаційного забезпечення; корпоративні інформаційні системи; інформаційні потоки.* 

*Література:* **[**1, 3].

**Тема 3.** Сучасні автоматизовані системи підтримки управлінської діяльності: CRM-системи; ERP-системи; МRP-системи.

Сутність і принципи побудови CRM-систем. Класифікація CRM-систем. Основні принципи функціонування CRM-систем. Характеристика сучасних закордонних та вітчизняних CRM-систем. Переваги та недоліки впровадження CRM-систем на підприємствах.

Концепція ERP. Функції ERP-систем. Особливості впровадження ERPсистем. Переваги та недоліки впровадження ERP-систем. Характеристика вітчизняних та закордонних ERP-систем.

Основні цілі та задачі MRP-систем. Характеристика вхідних даних. Характеристика вихідних даних. Переваги та недоліки впровадження MRPсистем. Характеристика сучасних вітчизняних та закордонних MRP-систем, що застосовуються на підприємствах.

*Ключові слова: CRM-системи; ERP-системи; MRP-системи. Література:*[3].

**Тема 4.** Використання мережевих технологій в управлінні. Робота зі спеціалізованими ІПС. Пошук законодавчих актів у базі даних ВРУ.

Знайомство з сайтом ВРУ. Пошук законодавчих актів у базі даних ВРУ. Пошук інформації про ВРУ та її структурних підрозділів. Робота з архівними документами ВРУ. Пошук Указів Президента України. Робота з інформаційними матеріалами.

*Ключові слова: Сайт ВРУ; закон України; Указ президента. Література:*[5].

**Тема 5.** Концепція та методологія пошуку інформації в ПІПС Ліга:Закон. Знайомство з версіями: Бізнес, Еліт та Enterprise.

Огляд концепції ПІПС Ліга:Закон. Знайомство з інтерфейсом та методами пошуку інформації. Пошук інформації з використанням різних методів пошуку. Пошук за реквізитами та контекстом. Пошук регіональної інформації.

*Ключові слова: Ліга:Закон. Література:*[5, 7].

**Тема 6.** Робота з сервісними службами в ПІПС Ліга:Закон. Сервіс «Референт».

Основні відомості про організацію роботи з сервісами Ліга:Закон. Робота з калькуляторами відпусток, штрафів, валют. Робота з сервісом «Референт». Пошук фінансових бланків звітності та інформації про їх заповнення.

*Ключові слова: Ліга:Закон; сервіси Ліги:Закон. Література:*[5, 7].

**Тема 7.** Організація пошуку типових форм договорів, бланків та регіональних законодавчих актів.

Пошуку типових форм договорів, звітів та бланків . Пошук зразків заповнення бланків та звітів. Збереження форм на електронні носії. Пошук регіональних законодавчих актів.

*Ключові слова: Ліга:Закон; концепція Ліга:Закон. Література:*[5, 7].

## *Змістовий модуль 2. Автоматизація управління фінансами підприємств. Автоматизація обліку фінансово-розрахункових операцій*

**Тема 1.** Автоматизація фінансово-економічних розрахунків засобами MSExcel. Категорії функцій в MSExcel. Загальна характеристика фінансових функцій. Застосування фінансових функцій. Аргументи фінансових функцій. Правила запису та синтаксис фінансових функцій.

*Ключові слова: Фінансові функції; функція Бз; функція Нз; функція Пплат; функція Кпер; функція Ставка.*

*Література:*[2, 3, 5].

**Тема 2.** Розрахунок майбутньої суми депозиту, зробленого на основі постійної процентної ставки. Оцінка доцільності проведення банківських вкладів.ФункціяБз. Синтаксис функції.Розв'язування різних типів задач з застосуванням функції Бз.

*Ключові слова: Фінансові функції; функція Бз; функція Нз; функція Пплат; функція Кпер; функція Ставка.*

*Література:*[2, 3, 5].

**Тема 3.**Розрахунок періодів платежів за кредитом чи депозитом. Оцінка доцільності проведення банківських кредитів та депозитів.ФункціяКпер. Синтаксис функції. Розв'язування різних типів задач з застосуванням функції Кпер.

*Ключові слова: Фінансові функції; функція Бз; функція Нз; функція Пплат; функція Кпер; функція Ставка.*

*Література:*[2, 3, 5].

**Тема 4.**Розрахунок суми періодичних платежів за кредитами та депозитами Функція Пплат. Синтаксис функції. Розв'язування різних типів задач з застосуванням функції Пплат.

*Ключові слова: Фінансові функції; функція Бз; функція Нз; функція Пплат; функція Кпер; функція Ставка.*

*Література:*[2, 3, 5].

**Тема 5.** Розрахунок відсоткових ставок за депозитом та кредитом. Оцінка доцільності проведення банківських вкладів та кредитів при запропонованій банком відсотковій ставці. Функція Ставка. Синтаксис функції. Розв'язування різних типів задач з застосуванням функції Бз.

*Ключові слова: Фінансові функції; функція Бз; функція Нз; функція Пплат; функція Кпер; функція Ставка.*

*Література:*[2, 3, 5].

**Тема 6.** Автоматизація фінансового аналізу інвестицій. Розрахунок поточної суми за депозитом чи позикою, зробленого на основі постійної процентної ставки. Оцінка доцільності інвестицій. Функція Нз. Синтаксис функції.Розв'язування різних типів задач з застосуванням функції Нз.

*Ключові слова: Фінансові функції; функція Бз; функція Нз; функція Пплат; функція Кпер; функція Ставка.*

*Література:*[2, 3, 5].

**Тема 7.** Використання ділової графіки для візуалізації фінансовоекономічних результатів діяльності підприємства. Застосування різних типів діаграм. Застосування біржових та пелюсткових діаграм. Використання смарт об'єктів для візуалізації.

Ключові слова: візуалізація в MS Excel; діаграми; типи діаграм; об'єкти SmartArt.

*Література:*[1, 2].

#### *Змістовий модуль 3. Застосування реляційних баз даних у фінансовоекономічній діяльності підприємства*

**Тема 1.** Застосування реляційних баз даних у фінансово-економічній діяльності підприємства. Застосування масок та умов при створенні таблиць.

Поняття баз даних. Реляційні бази даних. СКБД. MSAccess. Методи створення таблиць. Властивості таблиць. Застосування масок до полів таблиці. Накладання умов. Описання помилок.

*Ключові слова: бази даних, СКБД, застосування масок; застосування умов. Література:*[1, 2].

**Тема 2.** Створення, редагування та форматування первинних таблиць Access. Створення зв'язків між таблицями.

Поняття ключового поля. Види зв'язків між таблицями БД та методи їх створення. Перегляд зв'язаних табличних даних. Розв'язування прикладної задачі.

*Ключові слова: бази даних, СКБД,ключове поле, зв'язки між таблицями. Література:*[1, 2].

**Тема 3.** Застосування масок та умов до полів таблиць. Поняття маски. Приклади застосування. Види умов та описання помилок. Налаштування властивостей полів. Розв'язування прикладної задачі.

*Ключові слова: бази даних, маски в базах даних, накладання умов. Література:*[1, 2].

**Тема 4.** Фільтрація даних. Види фільтрів. Можливості сортування та пошуку даних в таблицях Access.

Застосування автофільтру. Фільтр за виділеним. Застосування розширеного фільтру. Накладання умов в розширеному фільтрі. Методи збереження відфільтрованої інформації. Сортування інформації в таблицях. Пошук та вибірка інформації з таблиць.

*Ключові слова: бази даних,фільтри, види фільтрів, накладання умов. Література:*[1, 2].

**Тема 5.** Створення полів з обчисленнями у формах для зведення балансу, визначення ПДВ та інших видів податків.

Створення форм за допомогою майстра та конструктора. Створення полів з обчисленнями у формах. Створення підлеглих та зв'язаних форм.

*Ключові слова: бази даних,форми,створення форм, підлеглі та зв'язані форми, обчислення в формах.* 

*Література:*[1, 2].

**Тема 6.** Застосування запитів з параметрами та групових операцій для аналізу економічних показників діяльності підприємства.

Види запитів та методи їх створення. Застосування конструктора запитів. Накладання умов в запитах. Застосування складних умов та обчислень у запитах. Використання побудовника виразів. Використання групових операцій та запитів з параметрами. Перехресні запити.

*Ключові слова: бази даних,запити,створення запитів, перехресні запити, запити з параметрами, обчислення в запитах.*

*Література:*[1, 2].

**Тема 7.** Створення фінансових звітів діяльності підприємства засобами реляційних баз даних.

Використання звітів Access. Імпорт та експорт даних. Створення наклейок та діаграм. Види звітів та методи їх створення. Робота з конструктором звітів. Обчислення у звітах. Застосування діаграм в БД.

*Ключові слова: звіти в MS Access; конструктор звітів; застосування діаграм у звітах.*

*Література:*[1, 2].

## *Змістовий модуль 4. Інформаційні ресурси та можливості їх використання. Застосування сервісних служб Інтернет*

**Тема 1.** Інформаційні ресурси та можливості їх використання. Сервіси Google.

Інформаційні ресурси та можливості їх використання в професійній діяльності менеджера. Огляд та характеристика основних сервісних служб Інтернету. Застосування додатків Google в професійній діяльності.

*Ключові слова: Інтернет, інформаційні технології, додатки Google. Література:*[3, 5].

**Тема 2.** Створення та використання блогу у професійній діяльності.

Поняття блогу, блогосфери, блогера. Програми для створення блогу. Створення блогу на обрану тему.

*Ключові слова:блог, блогер, створення блогу. Література:*[3, 5].

**Тема 3.** Використання сервісу Google календар.

Огляд і характеристика основних сервісів Google. Створення та налаштування календаря. Створення подій та запрошення гостей.

*Ключові слова: хмарні технології, Google календар, сервіси. Література:*[3, 5].

**Тема 4.** Використання Docs сервісу Google. Робота з документами спільного доступу.

Поняття про спільний доступ до документів. Створення документу засобами GoogleDocs. Надання доступу до документу та види доступів.

*Ключові слова: сервіси Google , додатки, документи Google. Література:*[3, 5].

**Тема 5.** Робота з Google таблицями. Створення презентацій засобами Google.

Створення, внесення даних, налаштування, спільне використання таблиць. Особливості побудови діаграм. Створення презентації засобами Google. Додавання фото та відео матеріалів.

*Ключові слова: Google-диск, сервіси, GoogleDocs. Література:*[3, 5].

**Тема 6.** Застосування Google форм в професійній діяльності. Створення та розсилка анкет та тестів.

Поняття форми. Створення та налаштування форм для анкет та тестів. Створення анкети. Створення тестів. Налаштування спільного доступу.

*Ключові слова: Google-диск,сервіси, Google форми. Література:*[3, 5].

**Тема 7.** Створення сайту засобами Google.

Поняття сайту. Програми створення сайтів. Створення сайту засобами Google. Налаштування сайту. Публікація сайту. Застосування інформерів та банерів на сторінках сайту.

*Ключові слова: сайти, створення сайту засобами Google сервісів. Література:*[3, 5].

# **6.1. Система оцінювання навчальних досягнень студентів**

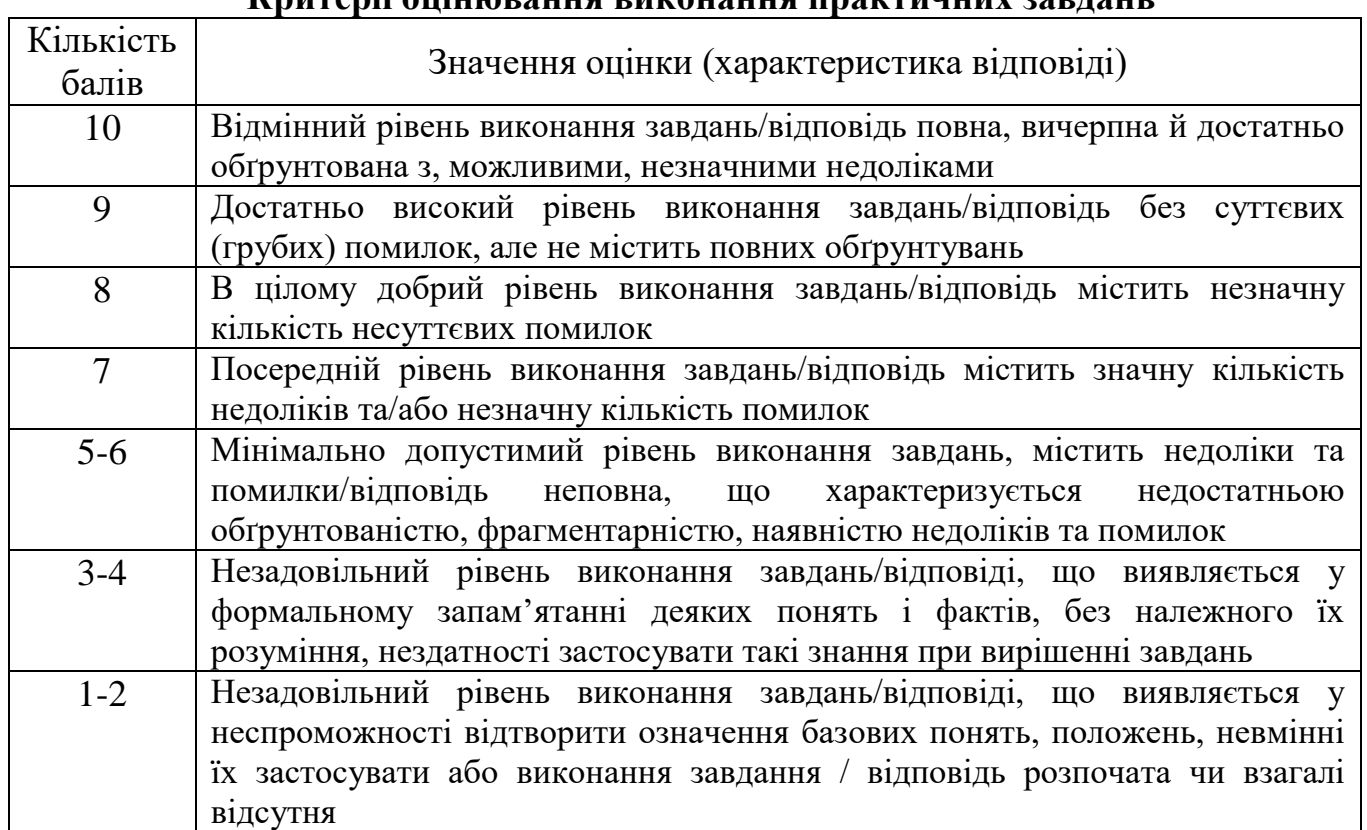

### Оцінювання практичних завдань здійснюється за 10-бальною шкалою. **Критерії оцінювання виконання практичних завдань**

# Оцінювання навчальних досягнень здійснюється за 100-бальною шкалою:

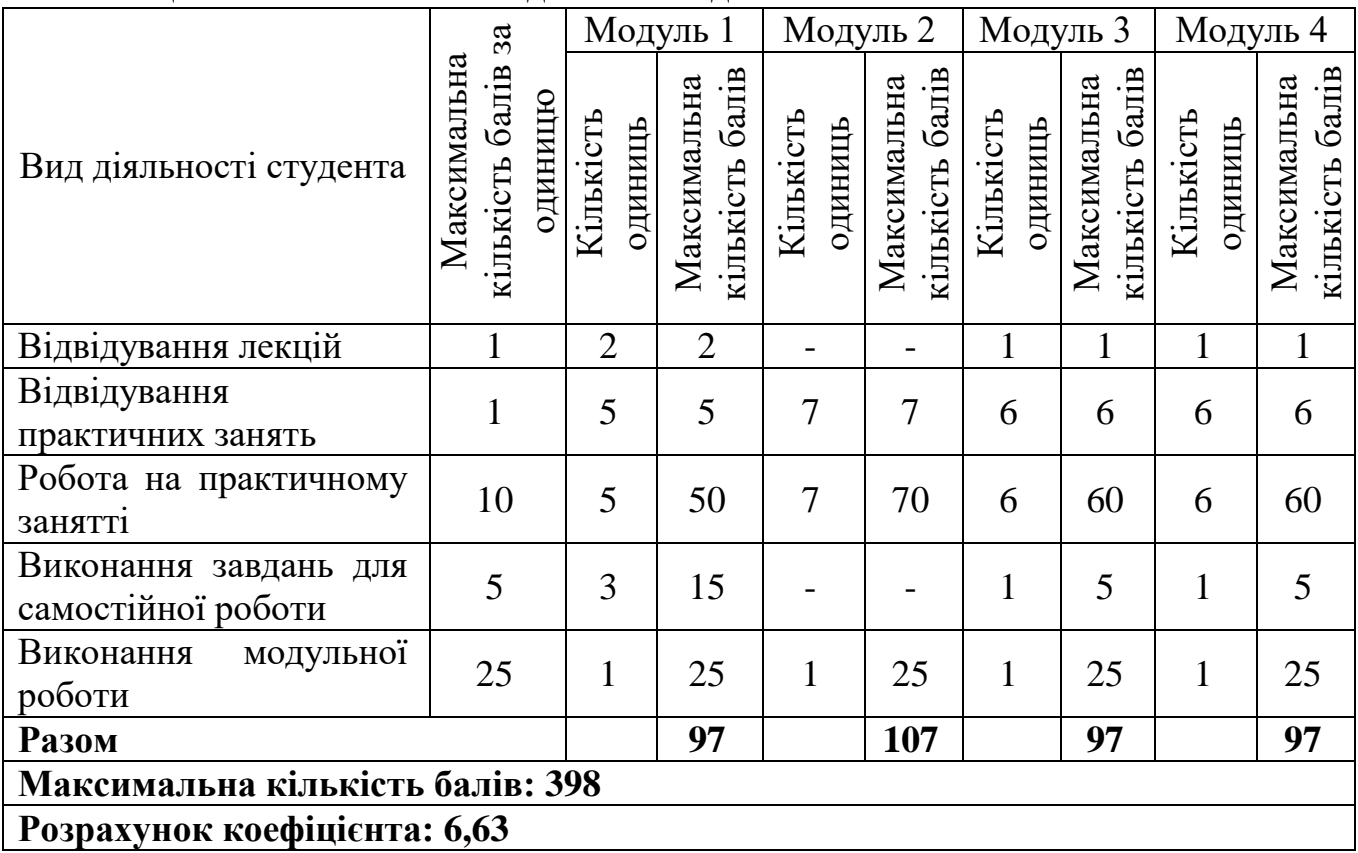

## **6.2. Завдання для самостійної роботи та критерії її оцінювання**

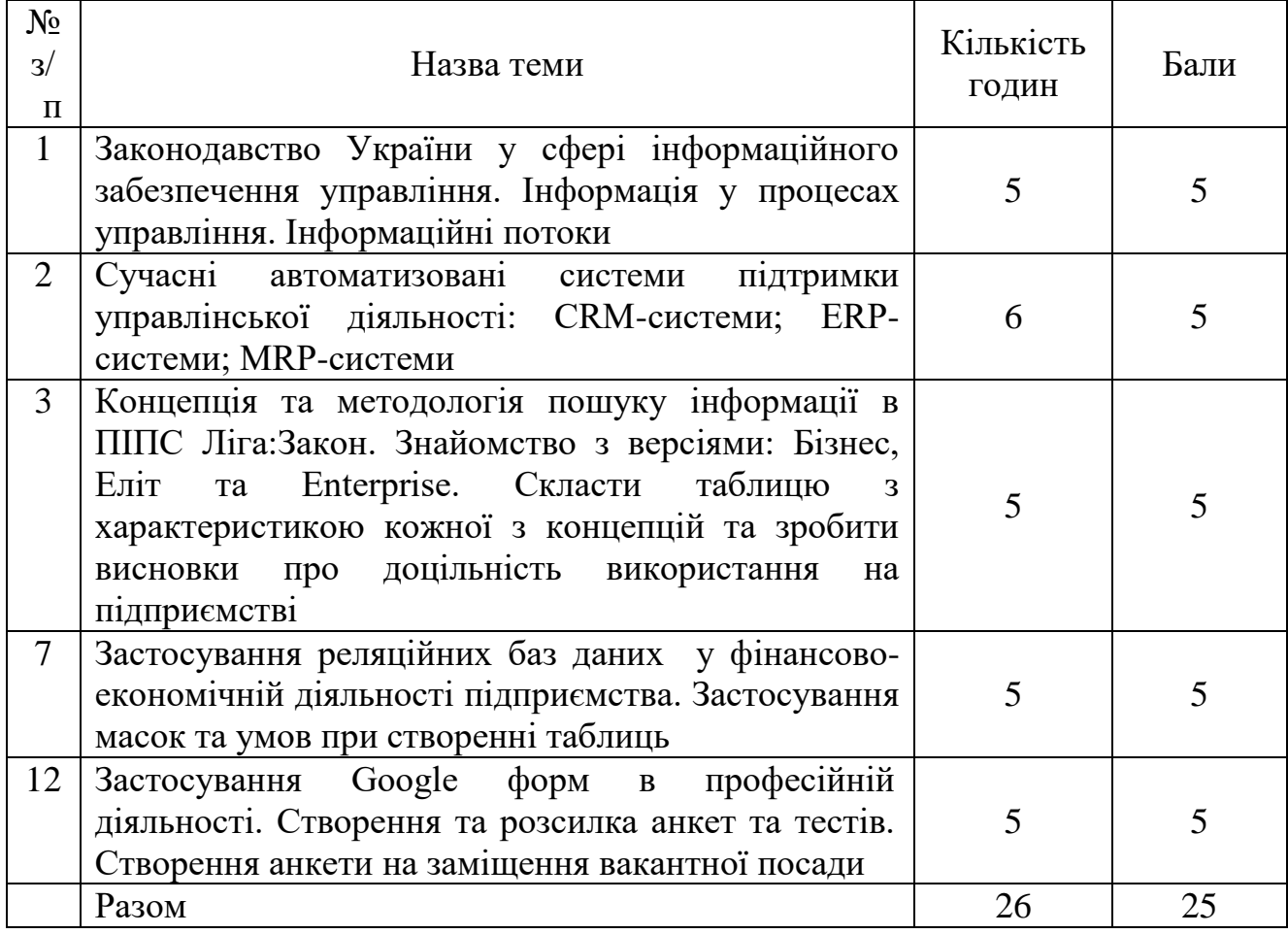

## **Критерії оцінювання виконання самостійних робіт**

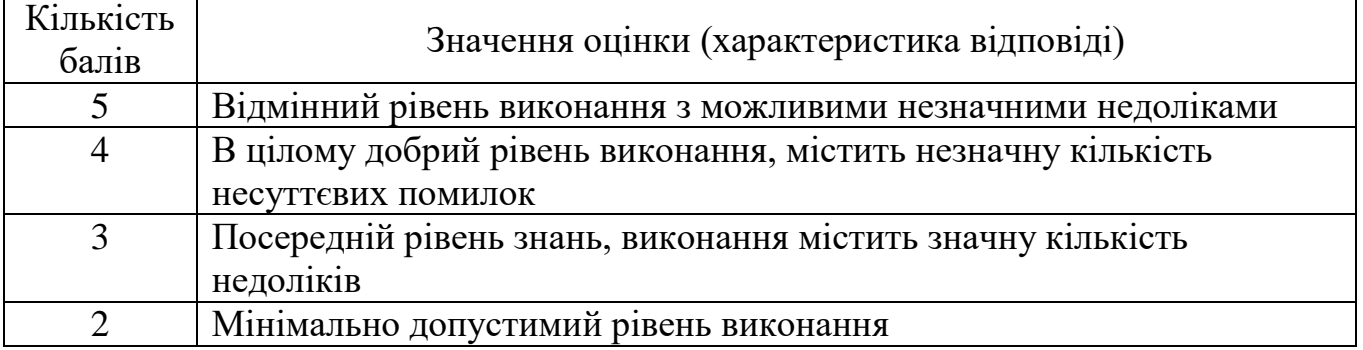

#### **6.3. Форми проведення модульного контролю та критерії оцінюванням**

Розробляється викладачем в залежності від фактичного навчального матеріалу та з урахуванням «Критеріїв оцінювання виконання практичних, лабораторних робіт та відповіді на семінарському занятті»

Модульний контроль проводиться у вигляді тестування з використанням програми ADTester. Контрольна робота включає питання на вибір однієї правильної відповіді, множинний вибір, впорядкування, встановлення відповідності, з відкритою відповіддю. Бали за модульну контрольну роботу виставляються автоматино програмою ADTester.

## **6.4. Форми проведення семестрового контролю та критерії оцінювання**

Форма проведення: екзамен Критерії оцінювання: Виконання тестових завдань – 15 балів Виконання практичного завдання – 25 балів.

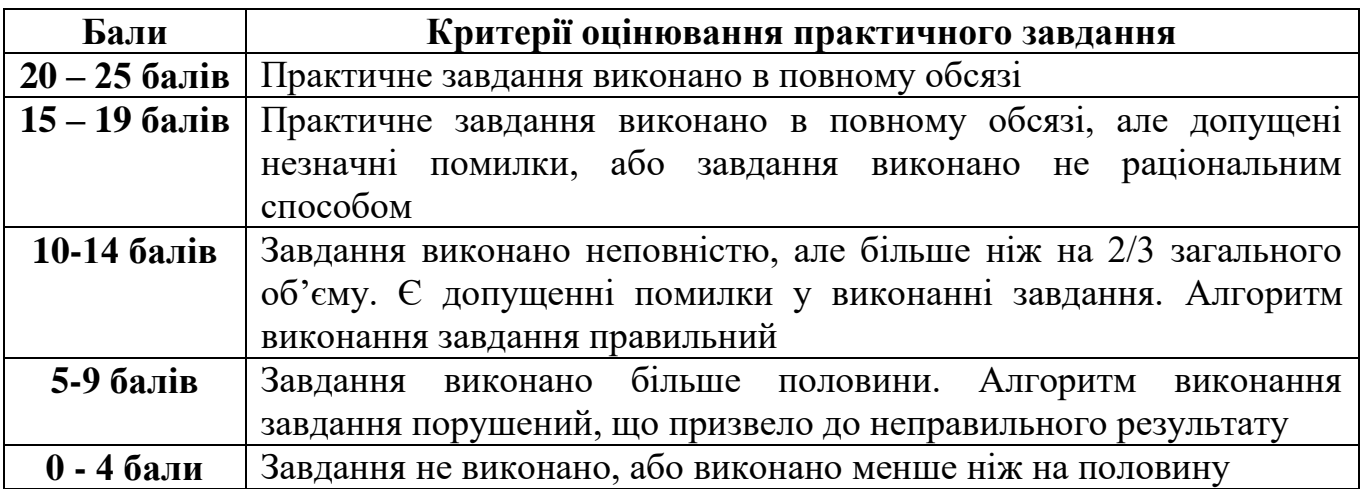

#### **6.5. Орієнтовний перелік питань для семестрового контролю**

1. Інформаційні системи та їх роль в управлінні сучасною економікою.

2. Законодавство України у сфері інформаційного забезпечення управління. Інформація у процесах управління. Інформаційні потоки.

3. Сучасні автоматизовані системи підтримки управлінської діяльності: CRM-системи; ERP-системи; МRP-системи.

4. Пошук законодавчих актів у базі даних ВРУ.

5. Пошук інформації в ПІПС Ліга:Закон у версіях: Бізнес, Еліт та Enterprise.

6. Робота з сервісними службами в ПІПС Ліга:Закон. Сервіс «Референт».

7. Пошук засобами ПІПС типових форм договорів, бланків та регіональних законодавчих актів.

8. Застосування фінансових функцій

9. Розрахунок майбутньої суми депозиту, зробленого на основі постійної процентної ставки. Функція Бз.

10. Розрахунок періодів платежів за кредитом чи депозитом. Функція Кпер.

11. Розрахунок суми періодичних платежів за кредитами та депозитами. Функція Пплат.

12. Розрахунок відсоткових ставок за депозитом та кредитом. Функція Ставка.

13. Автоматизація фінансового аналізу інвестицій. Функція Нз.

14. Візуалізація в MS Excel. Застосування діаграм для відображення фінансових результатів.

15. Застосування реляційних баз даних у фінансово-економічній діяльності підприємства. Застосування масок та умов при створенні таблиць.

16. Фільтрація даних. Види фільтрів. Можливості сортування та пошуку даних в таблицях Access.

17. Створення та застосування форм.

18. Види запитів. Застосування запитів. Перехресні запити.

19. Створення фінансових звітів діяльності підприємства у реляційних базах даних.

20. Блоги. Іх призначення та створення.

21. Використання сервісу Google календар.

22. Використання Docs сервісу Google. Робота з документами спільного доступу.

23. Застосування Google форм.

24. Створення сайту засобами Google.

25. Використання побудовника виразів в БД.

## **6.6. Шкала оцінювання**

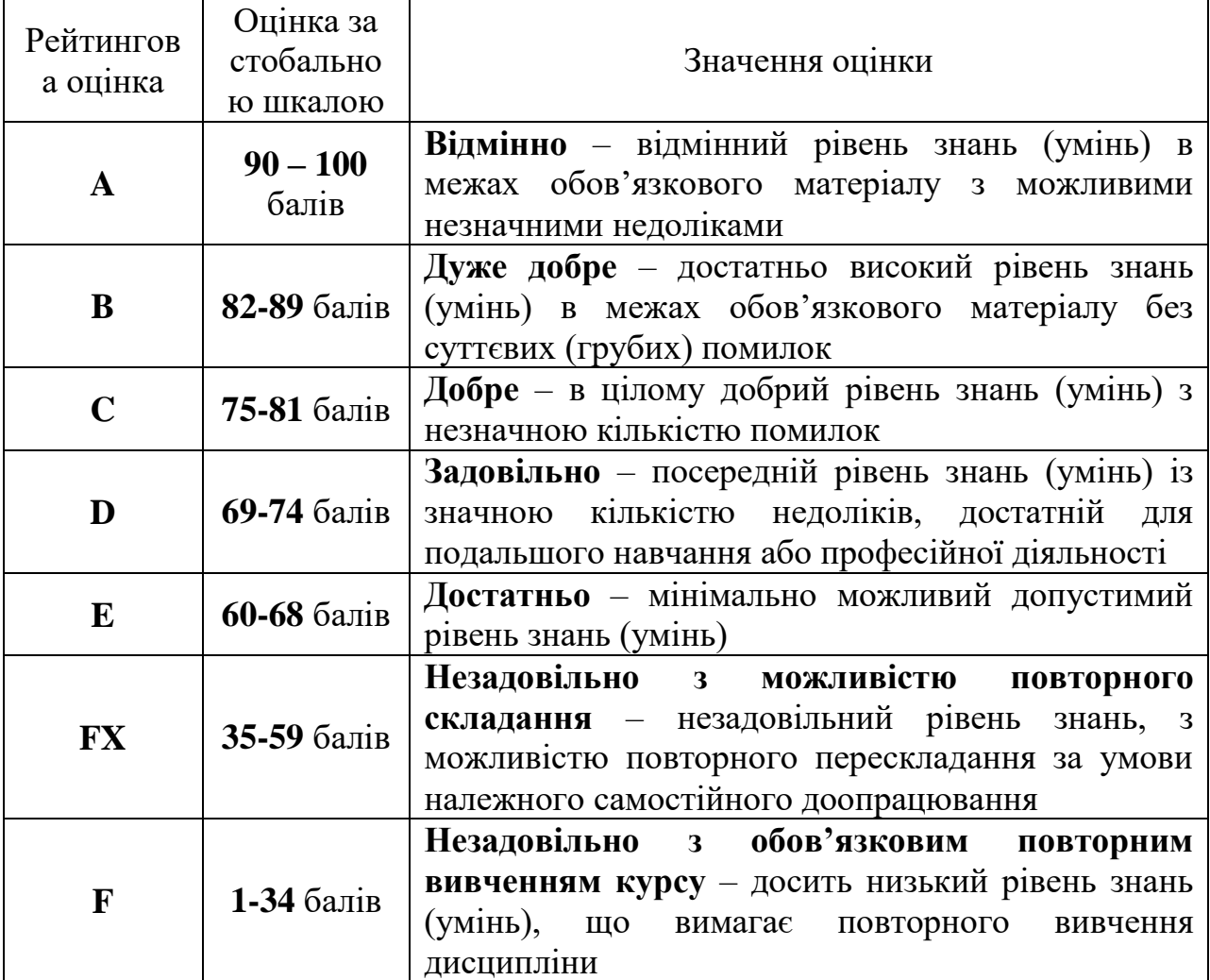

# **7. Навчально-методична карта дисципліни «Інформаційні системи в менеджменті»**

**Разом:** 120 год., лекції – 8 год., практичні роботи – 48 год., модульна контрольна робота – 8,

самостійна робота – 26 год., підготовка до екзамену – 30 год.

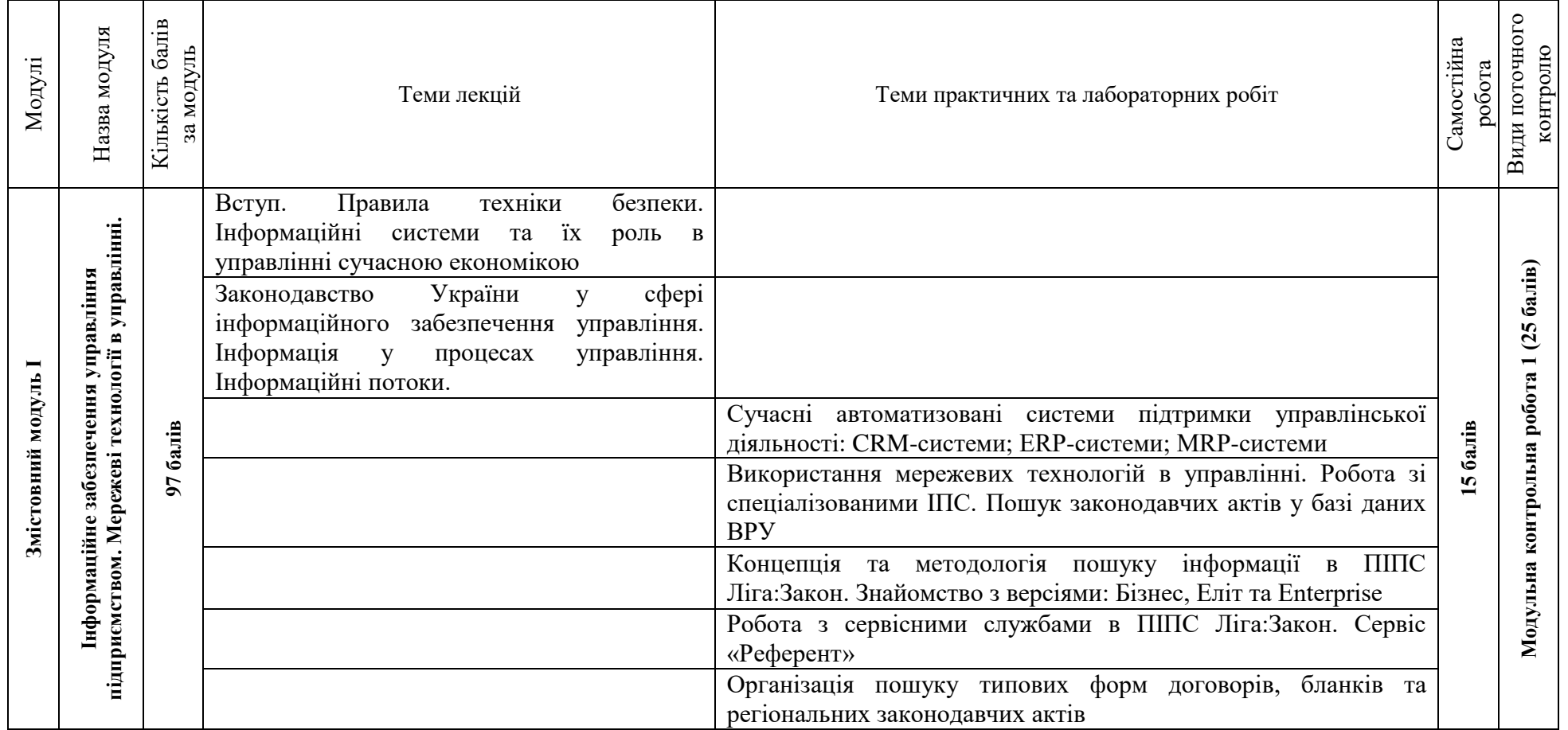

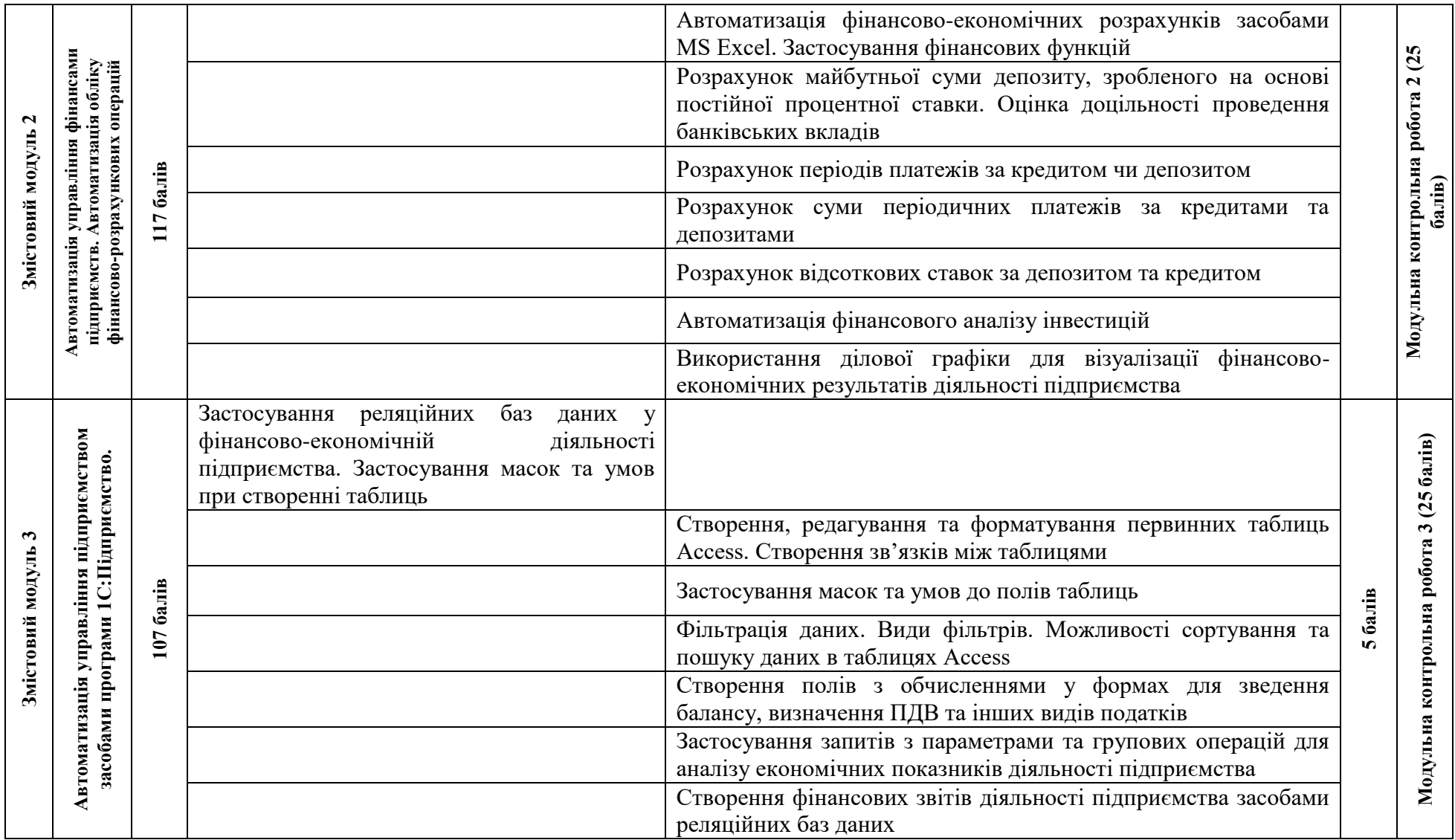

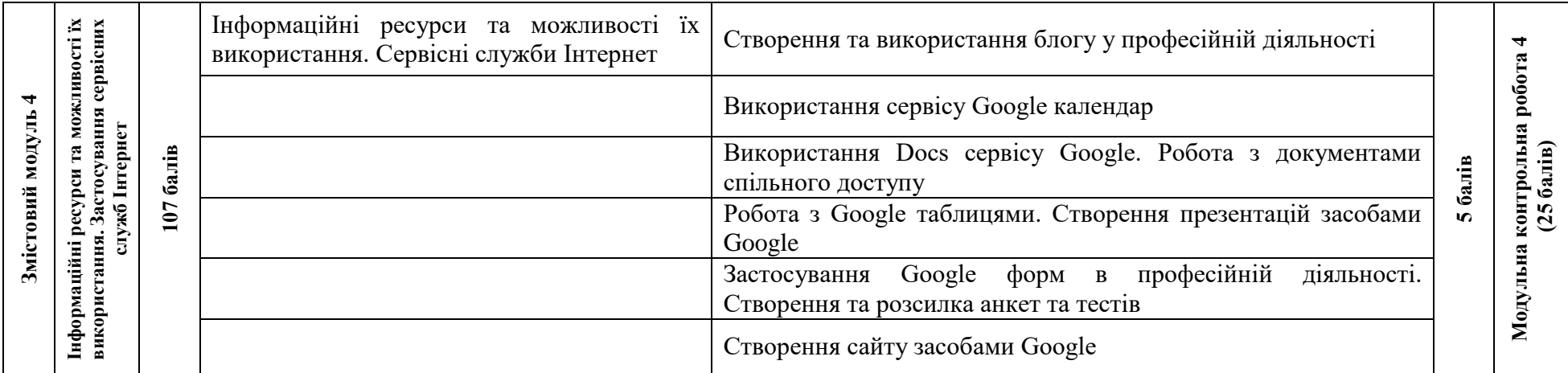

#### **8. Рекомендована література**

#### **Базова**

1. Буйницька О.П. Інформаційні технології та технічні засоби навчання. К. : Центр учбової літератури, 2019. 240 с.

2. Коберник О.М., Терещук А.І., Гервас О.Г. та ін. Технології : 11 кл. : підруч. для загально-освіт. навч. закл. : рівень стандарту, академічний рівень. К. : Літера ЛТД, 2011. 160 с.

3. Скороходов В.А., Худякова І.М. Автоматизоване робоче місце менеджера : навч. посіб. К. : Професіонал, 2018. 416 с

#### **Допоміжна**

4. Антонов В.М., Яловий Г.К. Фінансовий менеджмент: сучасні інформаційні технології. Навч. посіб. К. : "Центр видавничої літератури", 2011. 362 с.

5. Брикайло Л.Ф. Інформаційні технології пошуку, підготовки та обробки документів у юриспонденції: Система Ліга : Закон. Навч. посіб. К. : Поливода, 2008. 102 с.

6. Козирєва О. В., Овсієнко О. В. Організація праці менеджера: навч. посіб. Харків : Видавництво Іванченка І. С., 2019. 203 с.

7. Крисюк В.І., Дякон М.В., Демченко Т.А. та ін. Бухгалтерський облік з використанням комп'ютерних технологій. К. : Вид-во Європ. ун-ту, 2011. 173 с.

8. Новак В.О., Макаренко Л.Г., Луцький М.Г. Інформаційне забезпечення менеджменту : навч. посіб. К. : Кондор, 2011, 462 с.

9. Федосов В.Л. Автоматизоване робоче місце менеджера : навч. посіб. К., 2018. 329 с.